## **Die Hauptstädte der deutschen Bundesländer**

*Finde alle 16 Hauptstädte unserer Bundesländer und notiere diese anschließend mit dem passenden Bundesland in dein Heft.*

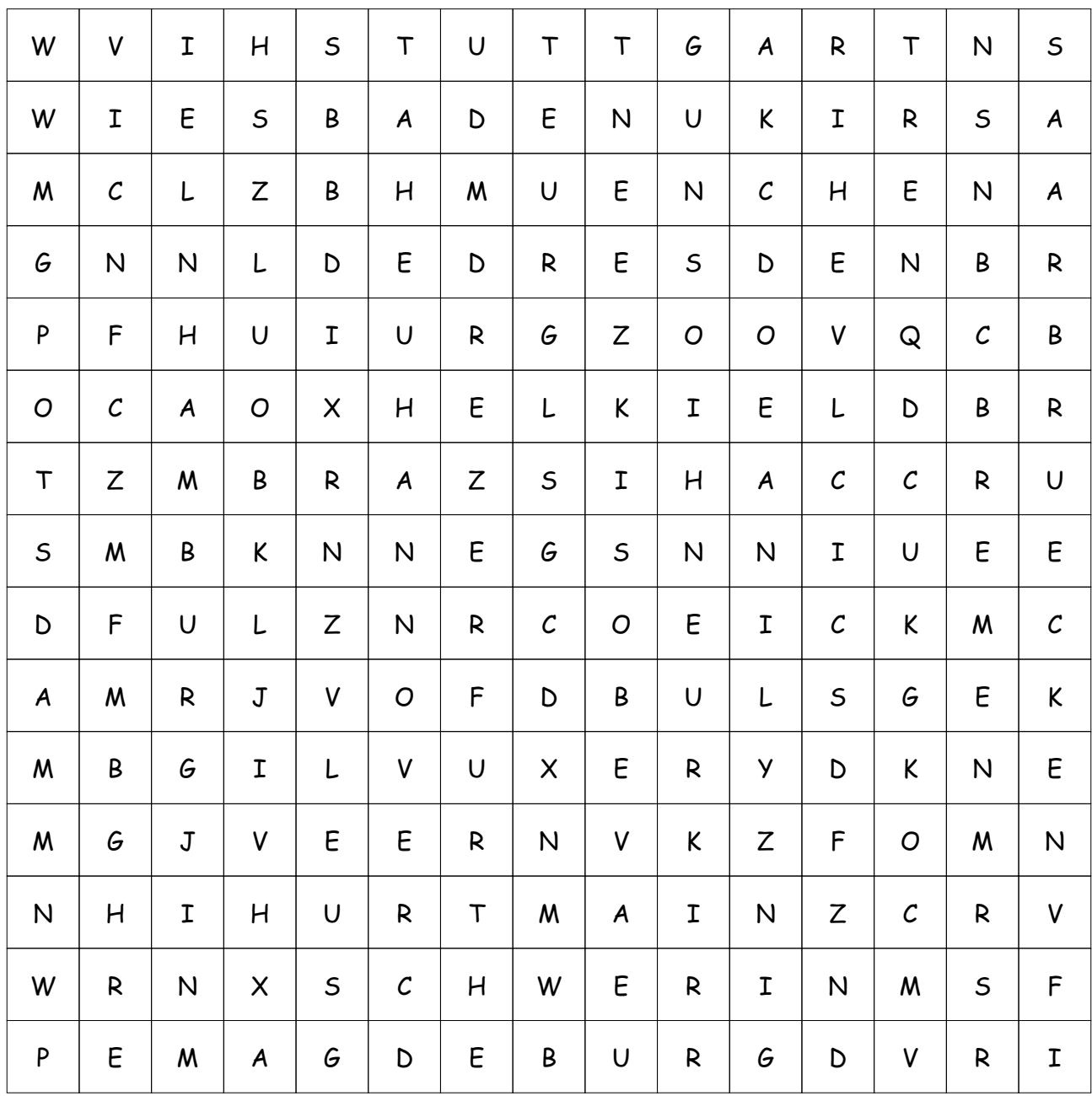

## **LÖSUNG für Die Hauptstädte der deutschen Bundesländer**

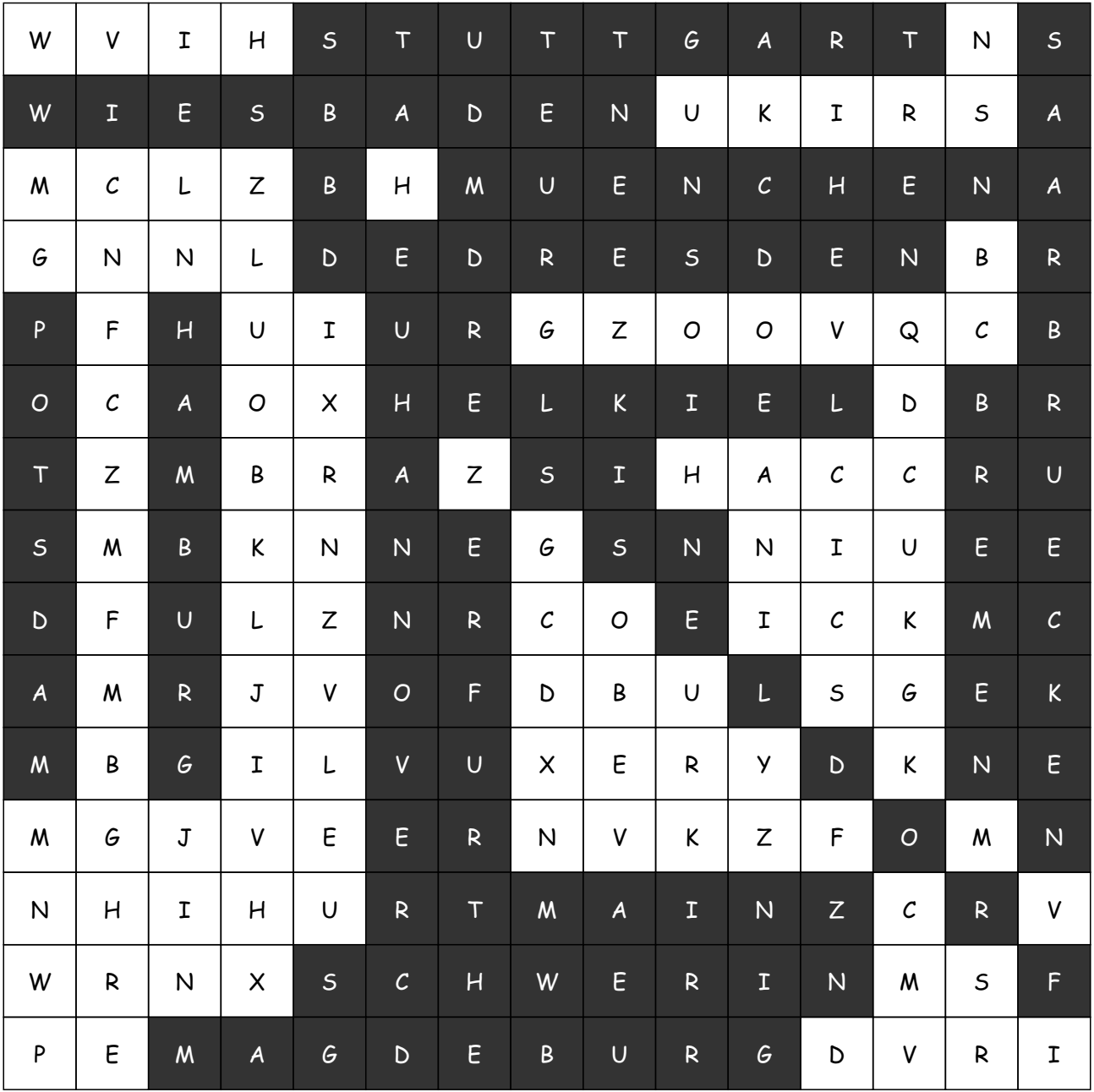